# **BAB III METODE PENELITIAN**

# **3.1 Jenis dan Pendekatan Penelitian**

Penelitian ini termasuk jenis penelitian asosiatif dengan pendekatan kuantitatif. Penelitian asosiatif adalah jenis pendekatan penelelitian yang bersifat menanyakan hubungan yang bersifat sebab akibat antara variable yang mempengaruhi (independen) dan variable yang dipengaruhi (dependen). Metode peelitian kuantittif adalah metode penelitian yang berlandaskan pada filsafat positivisme, digunakan untuk meneliti pada populasi atau sampel tertentu, pengumpulan data menggunakan instrument penelitian, analisis data bersifat statistic dengan tujuan untuk menguji hipotesis yang telah ditetapkan.

Waktu dan Lokasi penelitian ini dilakukan pada mahasiswa pengguna SPayLater yang ada di kampus STIE Malangkucecwara. Penelitian ini dilakukan sejak Desember sampai Maret.

## **3.2 Populasi dan Sampel**

1. Populasi

Populasi adalah himpunan yang lengkap dari satuan-satuan atau individu-individu yang karakteristiknya ingin kita ketahui. Populasi dalam penelitian ini adalah mahasiswa pengguna SPayLater yang berkuliah di STIE Malangkucecwara Malang mahasiswa aktif angkatan tahun 2019 berjumlah 128 orang data diperoleh dari BBAK.

2. Sampel

Untuk menentukan jumlah sampel, menggunakan rumus Slovin. Menurut Aloysius Rangga Aditya Nalendra, dkk (2021:27-28), rumus slovin adalah formula untuk menghitung jumlah sampel minimal jika perilaku sebuah populasi belum diketahui secara pasti. Besaran sampel penelitian dengan rumus Slovin ditentukan lewat nilai tingkat kesalahan. Dimana semakin besar tingkat kesalahan yang digunakan, maka semakin kecil jumlah sampel yang diambil. Berikut merupakan rumus Slovin :

$$
n = \frac{N}{1 + N e^2}
$$

Keterangan :

n : Jumlah Sampel

N : Jumlah Populasi

*e* : Kesalahan yang ditolerir dalam penarikan sampel yaitu 0,05.

Berdasarkan formula diatas, selanjutnya dapat dihitung jumlah sampel dalam penelitian ini sebagai berikut :

$$
n = \frac{128}{1 + 128 (0,05)^2}
$$

$$
n = \frac{128}{1,32}
$$

$$
n = 96,96969696969696 = 97 \text{ Orang}
$$

Setelah perhitungan di atas, penetapan jumlah sampel dalam penelitian ini menggunakan metode *purposive sampling* yaitu pengambilan sampel dengan beberapa pertimbangan (Sugiyono, 2019), sehingga sampel dalam penelitian ini berjumlah 97 orang.

Adapun kriteria mahasiswa yang menjadi sampel penelitian yaitu sebagai berikut :

- a. Mahasiswa stie malangkucecwara angkatan 2019 yang memiliki aplikasi Shopee
- b. Mahasiswa stie malangkucecwara angkatan 2019 yang menggunakan

SPayLater

c. Berdasarkan umur 19-25 tahun

# **3.3 Definisi Operasional**

Variabel Operasionalisasi memiliki tujuan untuk menentukan skala ukur dari setiap variabel, agar hipotesis yang akan di uji dengan alat bantu dilakukan dengan benar. Dalam penelitian ini menggunakan 3 (tiga) variabel independen, satu (1) variabel intervening, dan satu (1) variabel dependen.

| N <sub>0</sub> | <b>Definisi Operasional</b> | <b>Indikator</b>        |        | <b>Skala</b> |
|----------------|-----------------------------|-------------------------|--------|--------------|
|                | <b>Variabel</b>             |                         |        | Pengukuran   |
| 1.             | $SPayLater(X)$ Jasa         | 1.Penyebab              | Aftika | Skala Likert |
|                | pinjam meminjam yang        | menggunakan             | S,     |              |
|                | diberikan oleh pihak        | SPaylater-bayar         | (2021) |              |
|                | Shopee kepada               | nanti.                  |        |              |
|                | pengguna untuk              | 2. Cashback.            |        |              |
|                | mendapatkan produk          |                         |        |              |
|                | yang diinginkan namun       | 3.Kemudahan.            |        |              |
|                | pembayaran dapat            | 4. Jaminan<br>keamanan. |        |              |
|                | dilakukan diawal bulan      |                         |        |              |
|                | berikutnya.                 |                         |        |              |
|                |                             | 5. Risiko               |        |              |
|                |                             |                         |        |              |
|                |                             |                         |        |              |

**Tabel 3. 1** Operasional Variabel dan Pengukuran

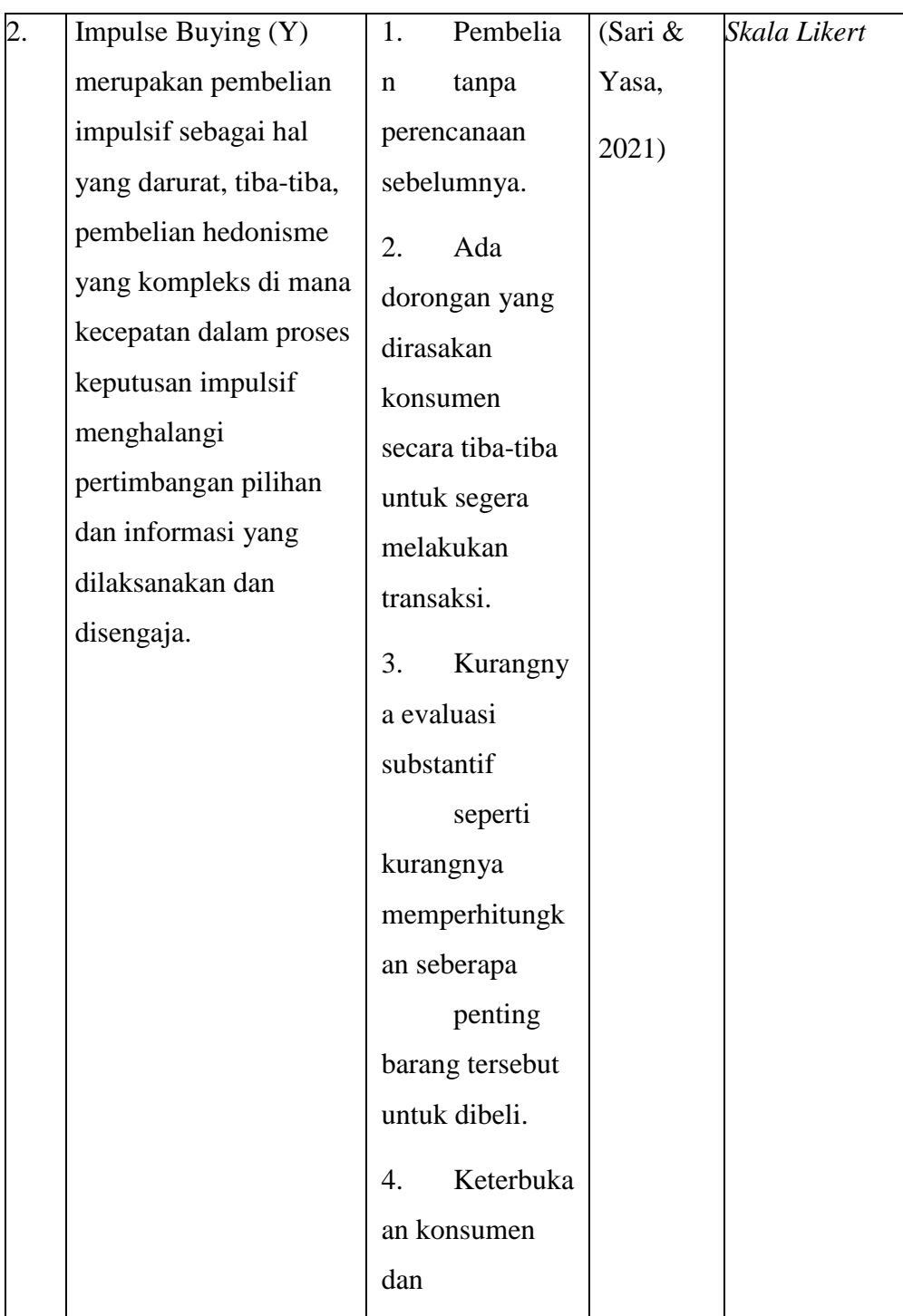

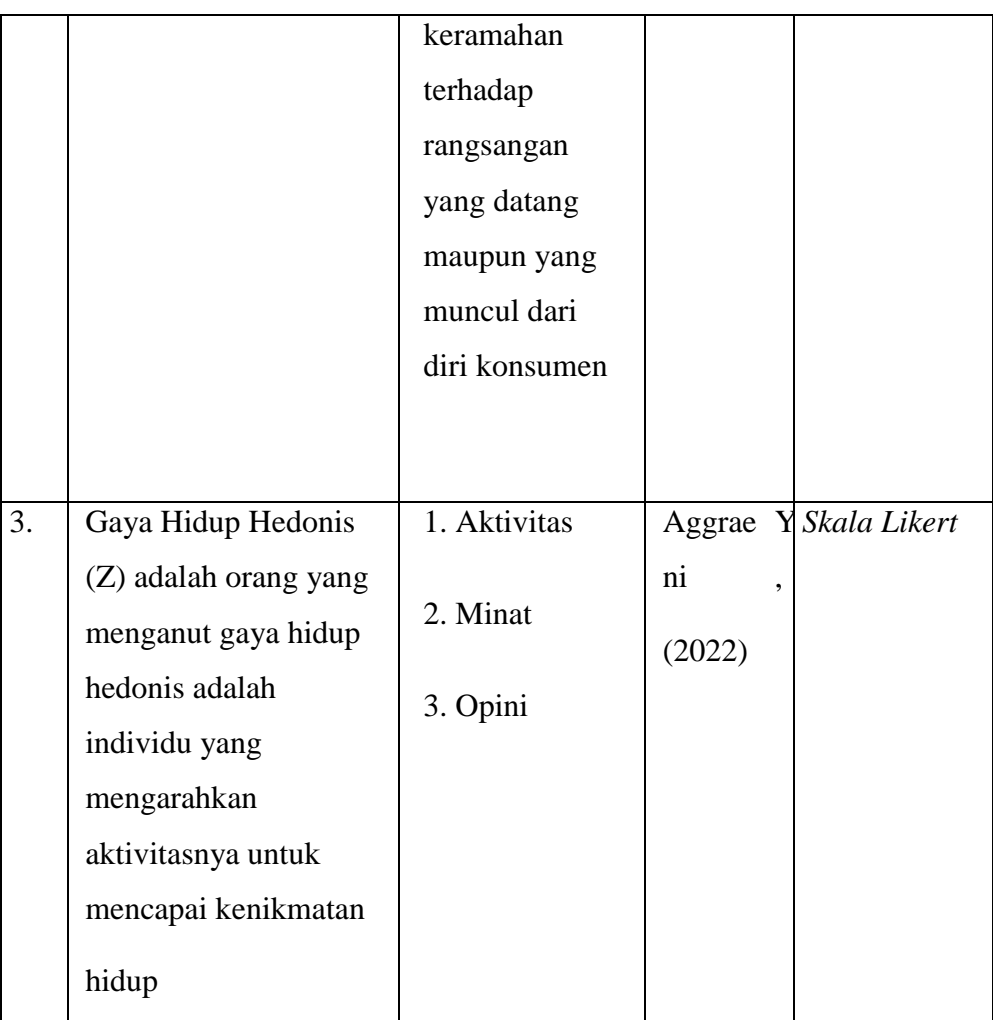

# **3.4 Sumber dan Teknik Pengumpulan Data**

1. Sumber Data

Data yang digunakan dalam penelitian ini adalah data primer.Data primer, diperoleh langsung dari mahasiswa STIE Malangkucecwara Malang.

2. Teknik Pengumpulan Data

Instrumen penelitian merupakan suatu alat yang diamati (Sugiyono, 2018). Instrumen penelitian yang digunakan dalam penelitian ini adalah kuesioner. Jenis kuesioner yang digunakan dalam penelitian ini adalah kuesioner.

Pengumpulan Data Penggunaan kuesioner merupakan metode yang paling tepat untuk pengumpulan data dalam disertasi ini. Karena keterbatasan waktu, anggaran dan faktor lainnya, peneliti memutuskan untuk mendistribusikan kuesioner secara *online*. peneliti merancang kuesioner dengan menggunakan *Google Form* dengan alasan kemudahan dibandingkan dengan kuesioner dicetak. Peneliti juga menggunakan email dan juga media sosial sebagai sarana untuk mendistribusikan kuesioner.

Peneliti memperoleh data yang dibutuhkan berdasarkan dari keterangan dan informasi yang diberikan kepada responden melalui kuisioner yang disebarkan dengan metode skor. Pemberian skor menggunakan skala likert 5 poin sebagai berikut:

- 1. = Sangat kurang setuju
- 2. = Kurang setuju
- $3. = Netral$
- 4. = Setuju
- 5. = Sangat setuju

# **3.5 Metode Analisis**

#### **3.5.1 Uji Kualitas Data**

1. Uji Validitas

Adalah alat yang digunakan untuk mengukur valid atau tidaknya suatu kuisioner. Setelah kuesioner disusun dan di uji kevalidnya, belum tentu data tersebut juga valid setelah di lakukan pengujian lapangan, menurut Saptutyningsih dan Setyaningrum (2020:164). Analisis yang nantinya dilakukan adalah dengan menghitung koefisien kesesuaian antara nilai-nilai yang ada pada nomor dengan total nilai dari nomor pertanyaan yang ada. Pengujian validitas dilakukan dengan menggunakan program SPSS versi 21 dengan kriteria sebagai berikut:

- a. Apabila taraf kesalahan > 5%, artinya kuesioner tersebut valid.
- b. Apabila taraf kesalahan < 5%, artinya kuesioner tersebut tidak valid.
- 2. Uji Reabilitas

Menurut Situmorang (2017) Reliabilitas adalah baganyang digunakan untuk mengetahui apakah alat pengukur yang digunakan nantinya dapat dipercaya atau malah sebaliknya. Apabila alat pengukur yang digunakan untuk mengukur gejala yang sama sebanyak dua kali atau lebih dan keduanya menunjukkan hasil yang sama, maka alat pengukur tersebut dapat dipercaya. Pengujian dilakukan dengan menggunakan kriteria sebagai berikut:

- a. Apabila r alpha positif atau ≥ maka kuesioner dinyatakan reliabel.
- b. Apabila r alpha negatif atau < maka kuesioner dinyatakan tidak reliabel.

#### **3.5.2 Uji Asumsi Klasik**

1. Uji Normalitas

Uji Normalitas dilakukan untuk melihat apakah nilai residual terdistribusi normal atau tidak. Uji yang digunakan untuk menguji normalitas menurut Ghozali (2018:161) adalah:

- a. Metode pendekatan Histogram Residual berdisribusi normal jika berbentuk lonceng tidak menceng kekiri ataupun kekanan.
- b. Metode pendekatan Grafik Normal Probability Plot Dalam pendekatan ini, distribusi normal harus membentuk satu garis lurus diagonal. Untuk melakukan ploting, garis tersebut nantinya akan di bandingkan dengan data residual. Jika data tersebut menyebar di

sekeliling garis diagonal, maka model tersebut memenuhi asumsi normal.

- c. Uji statistik Kolmogorv Smirnov Nilai signifikan dari hasil Kolmogorv – Smirnov harus lebih besar dari 0,05 untuk bisa dikatakan bahwa data berdistribusi normal.
- 2. Uji Heteroskedastisitas

Menurut (Ghozali, 2018:137) uji heteroskedastisitas tujuannya untuk menguji apakah terjadi ketidaksamaan varian dari residual pada model regresi pengamatan satu dengan pengamatan yang lainnya. Jika varians dari residu tersebut konstan, maka disebut homokedastisitas. Dan apabila varians tersebut menunjukkan sebaliknya maka disebut heteroskedastisitas.

3. Uji Multikolinieritas

Menurut Ghozali (2018:107) uji multikolinearitas dilakukan untuk mengetahui ada atau tidaknya hubungan yang tinggi antara variabel bebas dalam model regresi linier berganda. Metode yang sering digunakan untuk menguji gangguan yang adalah dengan nilai Tolerance dan VIF (Variance Inflation Factor) melalui program SPSS.

Nilai umum yang biasa dipakai adalah nilai Tolerance < 0,1 atau VIF > 10 maka terjadi terjadi multikolinearitas, jika nilai

Tolerance> 0,1 atau VIF < 10 maka tidak terjadi multikolinearitas.

#### **3.5.3 Analisis Jalur (Path Analysis)**

Rachman, (2018) analisis jalur (Path Analysis) adalah untuk menjelaskan akibat langsung dan tidak langsung seperangkat variabel bebas dengan variabel terikat. Menurut Noor analisis jalur merupakan keterkaitan hubungan atau pengaruh antara variabel bebas, variabel terikat dan variabel intervening dimana peneliti mendefinisikan secara jelas bahwa suatu variabel akan menjadi penyebab variabel lainnya yang biasa disajikan dalam bentuk diagram teknik analisis jalur menggambarkan keterkaitan regresi berganda dengan variabel yang akan diukur.

Analisis regresi jalur atau analisis jalur (path analysis) merupakan pengembangan langsung bentuk regresi berganda dengan tujuan untuk memberikan estimasi tingkat kepentingan (magnitude) dan signifikasi (significance) hubungan sebab akibat hipotetikal dalam seperangkat variabel.

Hubungan kausalitas menggunakan analisis jalur dan intervening. Pada penelitian ini variabel kepuasan pelanggan ditempatkan sebagai variabel intervening untuk variabel SPaylater, dan Impulse Buying.

Analisis regresi linear berganda digunakan untuk menganalisa pengaruh beberapa variabel bebas atau variabel independen (X) terhadap satu variabel tidak bebas atau variabel dependen (Y) sebagai berikut:

Pada saat melakukan analisis jalur atau path analysis terlebih dahulu dilakukan pembentukan jalur yang dapat dilihat dari akar kuadrat yang terbentuk dari nilai Koefisien Determinasi (R-Square). Setelah tahapan tersebut dilakukan masing masing variabel yang dibentuk kedalam analisis jalur harus memiliki pengaruh langsung yang signifikan dengan variabel dependen. Jika salah satu variabel yang diuji tidak memenuhi syarat maka variabel tersebut di eliminasi dari pengujian analisis jalur.

**Gambar 3. 1** Model Analisis Jalur/Path Analysis

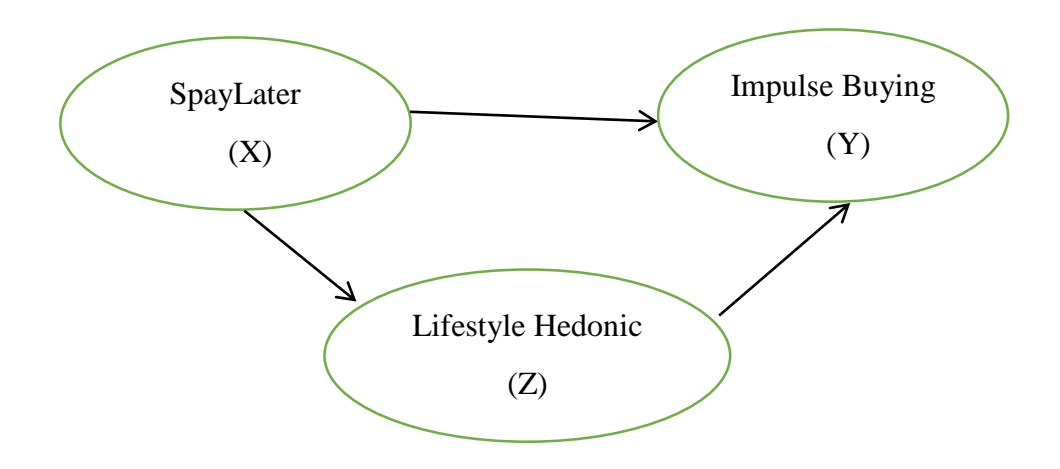

Dari gambar analisis jalur tersebut maka dapat diturunkan menjadi dua sub struktur dalam melakukan analisis jalur

Keterangan:

- $X = SPayLater$
- $Y =$  Impulse Buying
- $Z =$ Lifestyle Hedonic

Berdasarkan model analisis jalur di atas, SPayLater (X), dan dilakukan uji regresi untuk mengetahui pengaruhnya terhadap Impulse Buying (Y) secara langsung. Adapun variabel XI dan Y juga dilakukan uji regresi untuk mengetahui pengaruhnya secara langsung terhadap Lifestyle Hedonic (Z). Dari hasil kedua regresi tersebut maka akan didapatkan nilai koefisien yang menunjukkan kontribusi ataupun pengaruh dari variabel X secara tidak langsung terhadap Z melalui variabel perantara yaitu Y.

**Gambar 3. 2** Substruktur 1 Model Analisis Jalur/*Path Analysis*

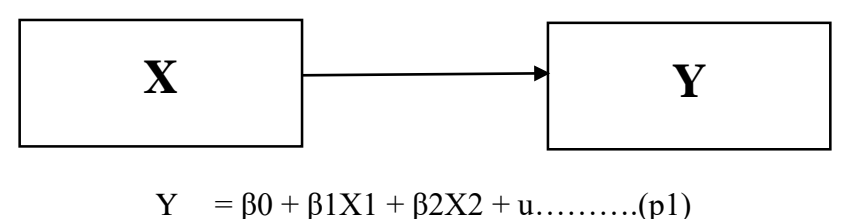

Koefisien jalur variabel SPayLater (X), Impulse Buying (Y), menggambarkan besarnya pengaruh langsung penggunaan SPayLater terhadap Impulse Buying di Mahasiswa STIE Malangkucecwara

**Gambar 3. 3** Substruktur 2 Model Analisis Jalur/*Path Analysis*

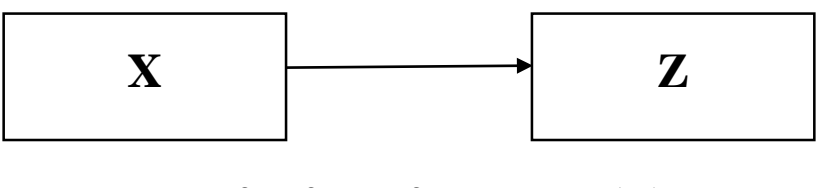

 $Z = \beta 0 + \beta 1X1 + \beta 2X2 + u$ ...........(p2)

Koefisien jalur variabel SPayLater(X) Lifestyle Hedonic (Z), menggambarkan besarnya pengaruh langsung penggunaan SPayLater terhadap Lifestyle Hedonic pada Mahasiswa STIE Malangkucecwara

**Gambar 3. 4** Substruktur 3 Model Analisis Jalur/*Path Analysis*

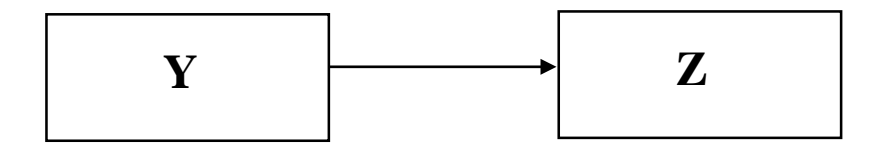

 $Z = \beta 0 + \beta 1 Y 1 + u$ ..........(p3)

Koefisien jalur variabel Impulse Buying (Y) terhadap Lifestyle Hedonic (Z), menggambarkan besarnya pengaruh langsung Impulse Buying terhadap Lifestle Hedonic pada mahasiswa STIE Malangkucecwara.

$$
Z = p2 + (p1 \ast p3)
$$

Dimana:

P2 = Pengaruh langsung variabel SPayLater terhadap tingkat Impulse Buying  $P1 * P3$  = Pengaruh tidak langsung variabel SPayLater terhadap Lifestyle Hedonic melalui Impulse Buying sebagai intervening.

Koefisien jalur variabel SPayLater (X) terhadap Lifestyle Hedonic (Z) melalui Impulse Buying (Y), menggambarkan besarnya pengaruh tidak langsung penggunaan SPaylter terhadap Impulse Buying melalui Lifestyle Hedonic.

## **3.5.4 Analisis Koefisien Determinasi (R<sup>2</sup> )**

Menurut Ghozali (2018) uji koefisien determinasi  $(R^2)$  digunakan untuk mengukur seberapa jauh model dapat menjelaskan variasi dari variabel independen. Nilai yang digunakan dalam sebuah koefisien determinasi adalah seberapa besar nol hingga satu. Jika nilai  $\mathbb{R}^2$  yang kecil artinya kemampuan dari variasi independen dalam menjalankan semua variasi variabel sangatlah terbatas. Oleh sebab itu, jika nilai koefisien mendekati satu, maka variabel independen memberikan informasi yang mendekati sempurna dimana informasi tersebut adalah yang dibutuhkan untuk memprediksi variasi dependen.

#### **3.5.5 Uji Validitas Instrumen**

Uii validitas ini dapat dilakukan dengan menghitung korelasi antara masing-masing pernyataan dengan skor total memakai rumus teknik product moment. Rumusnya sebagai berikut:

$$
r = \frac{n\Sigma - (\Sigma x(\Sigma y))}{\sqrt{\{n\Sigma x^2 - (\Sigma x)^2\}\{n\Sigma y^2 - (\Sigma y)^2\}}
$$

Keterangan :

- r : koefisien korelasi antara variabel X dan Y n : Jumlah responden
- X : Jumlah Jawaban Item
- Y : Jumlah Item Keseluruhan

Dasar pengambilan keputusan dalam uji validitas adalah sebagai berikut:

- a. Apabila nilai Thail positif serta Thanil 2 Tubel, maka butir atau variabel tersebut valid.
- b. Apabila nilai msil negatif dan Thanil < Fubel atau pun frant negatif > Futel maka butir atau variabel tersebut tidak valid.

Suatu kuesioner dinyatakan valid apabila nilai r yang diperoleh dari hasil perhitungan (Ty) lebih besar daripada nilai Tubel dengan taraf signifikan 5%.

1 Uji Signifikansi Parsial (Uji t)

Uji t dilakukan untuk menguji pengaruh antara variabel bebas terhadap terhadap variabel terikat secara parsial atau sendiri-sendiri dengan asumsi bahwa variabel lain dianggap konsisten dengan tingkat keyakinan 95% ( $\alpha$ = 0,05) Ghozali (2011). Untuk menguji hipotesis apakah diterima atau ditolak adalah dengan membandingkan nilai thitung dengan ttabel. Jika thitung  $<$  t<sub>tabe</sub>l, maka H<sub>0</sub> diterima, dan jika  $t$ hitung  $> t$ tabel  $> t$ tabel, maka H0 ditolak.